## Workshop on Creo Modelling Software

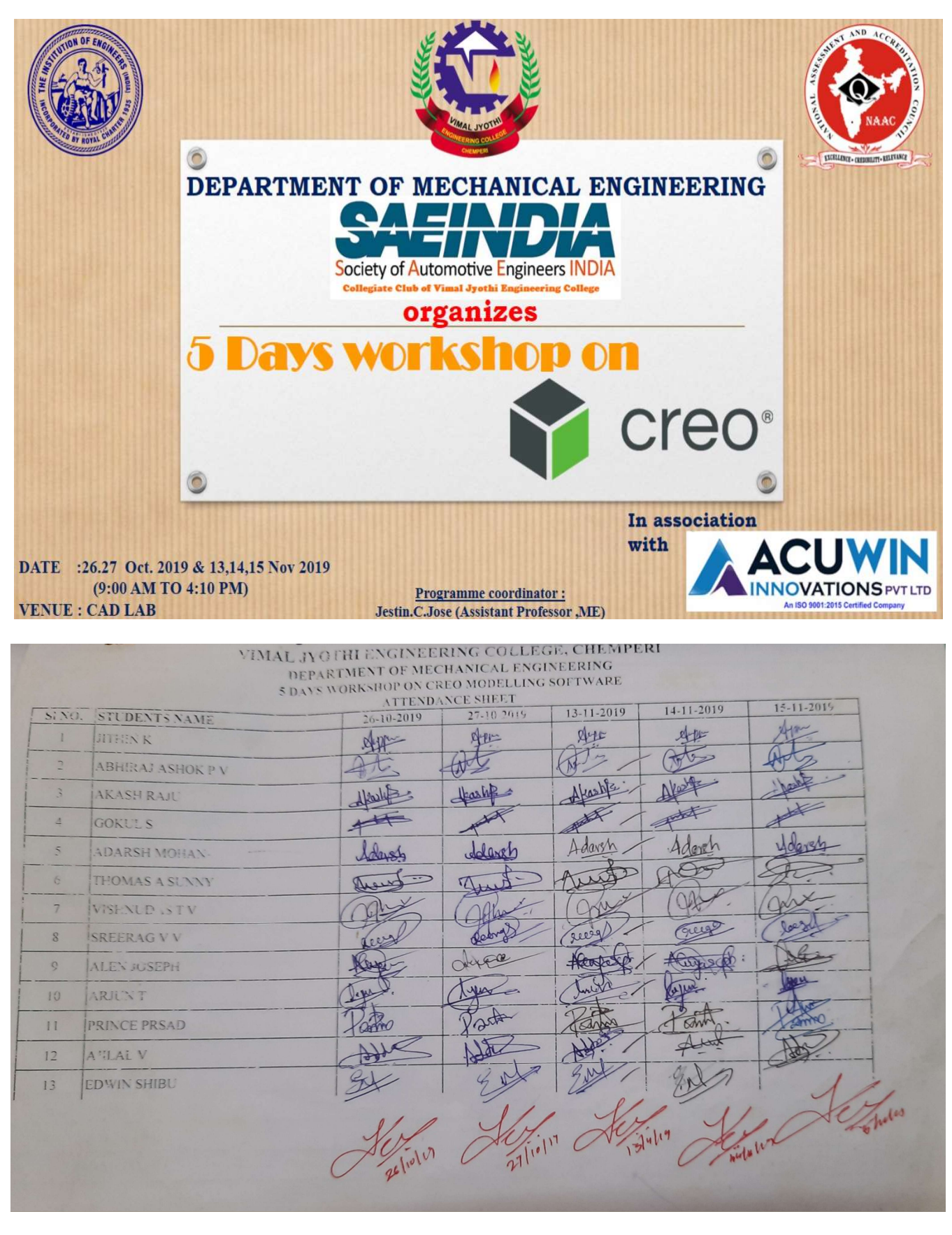

Principal.VJEC

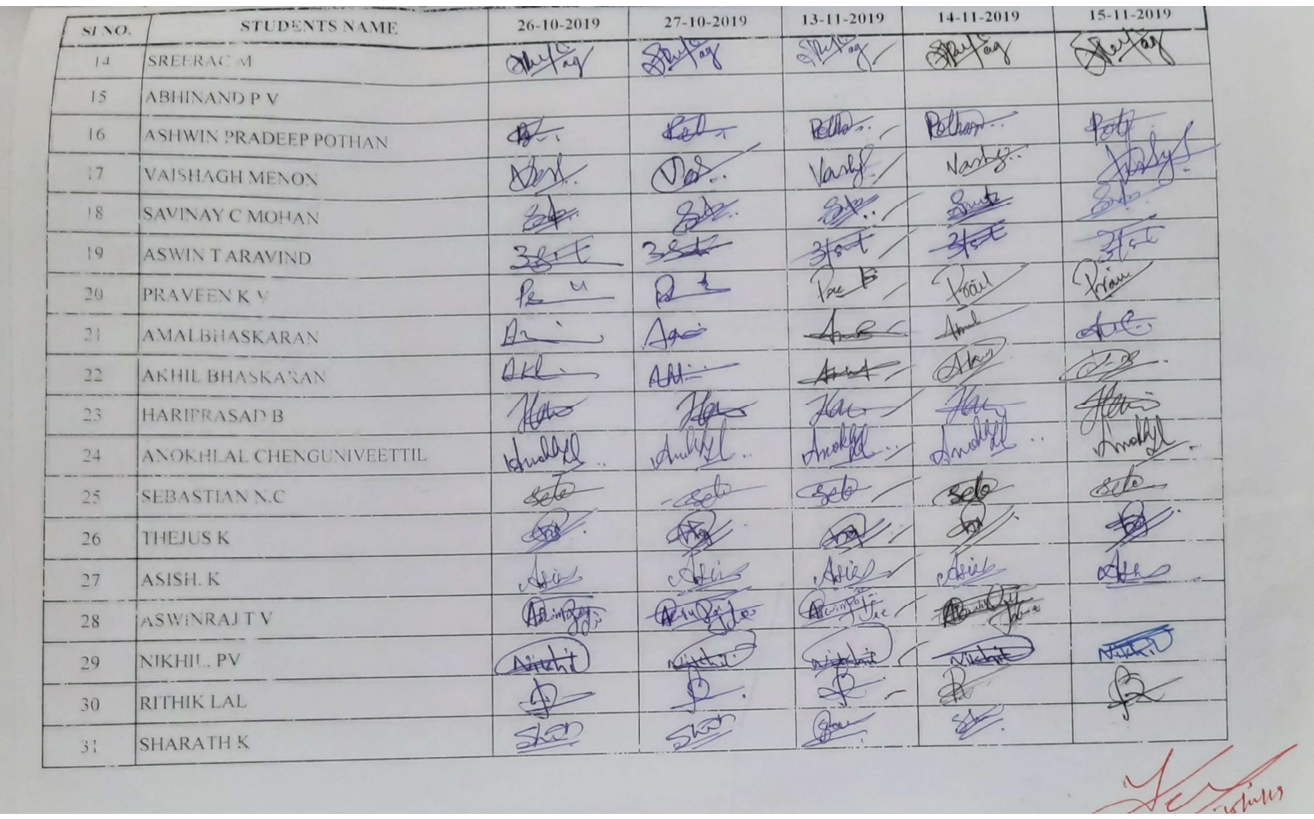

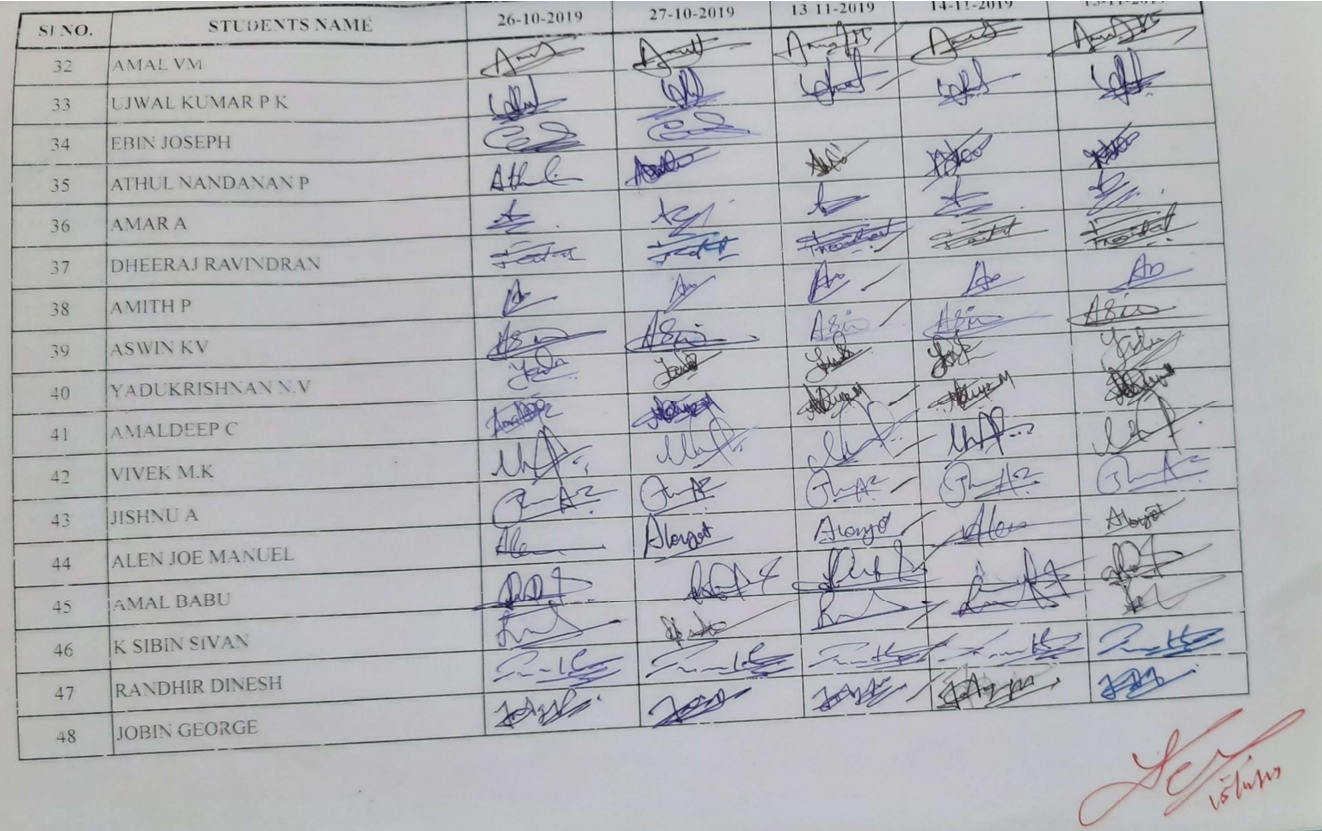

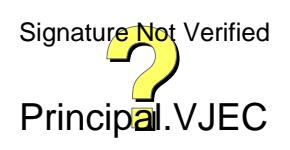

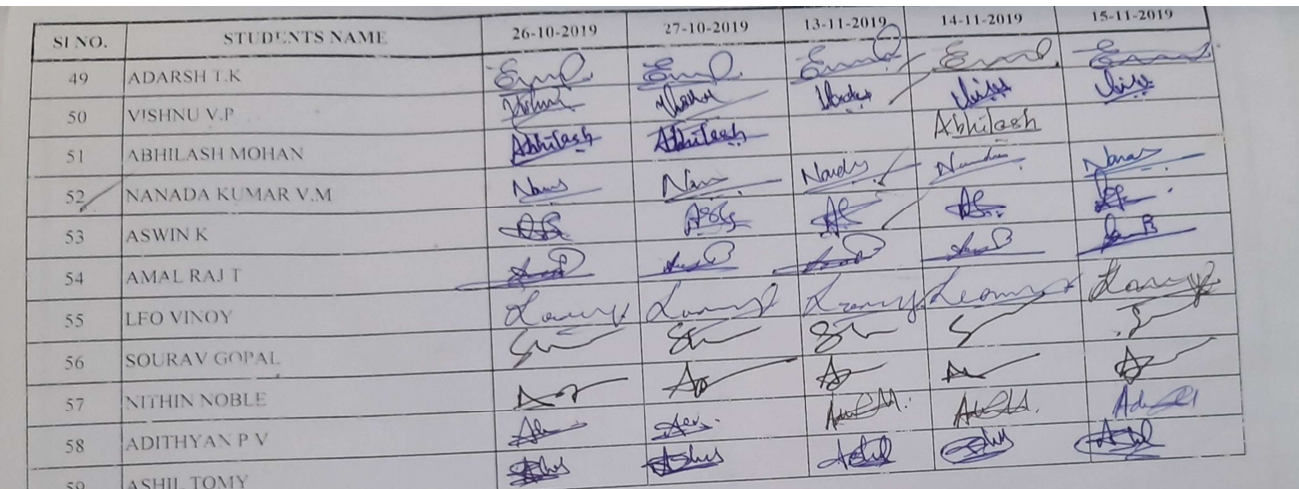

Tentin c. Sien CAP, MO)

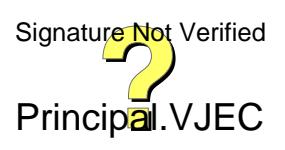

## IN

Document Name Feedback Form-Seminar

Document Code-Acu\_Tvm\_19

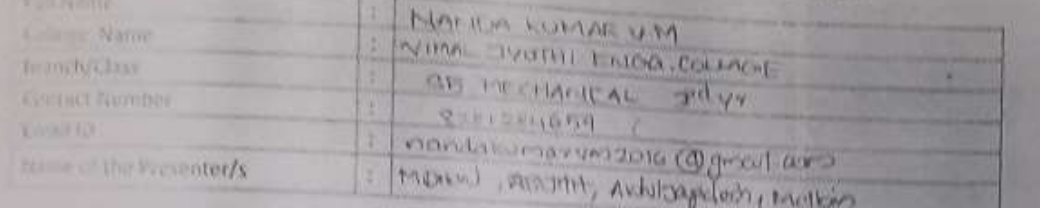

Frank rate the Training

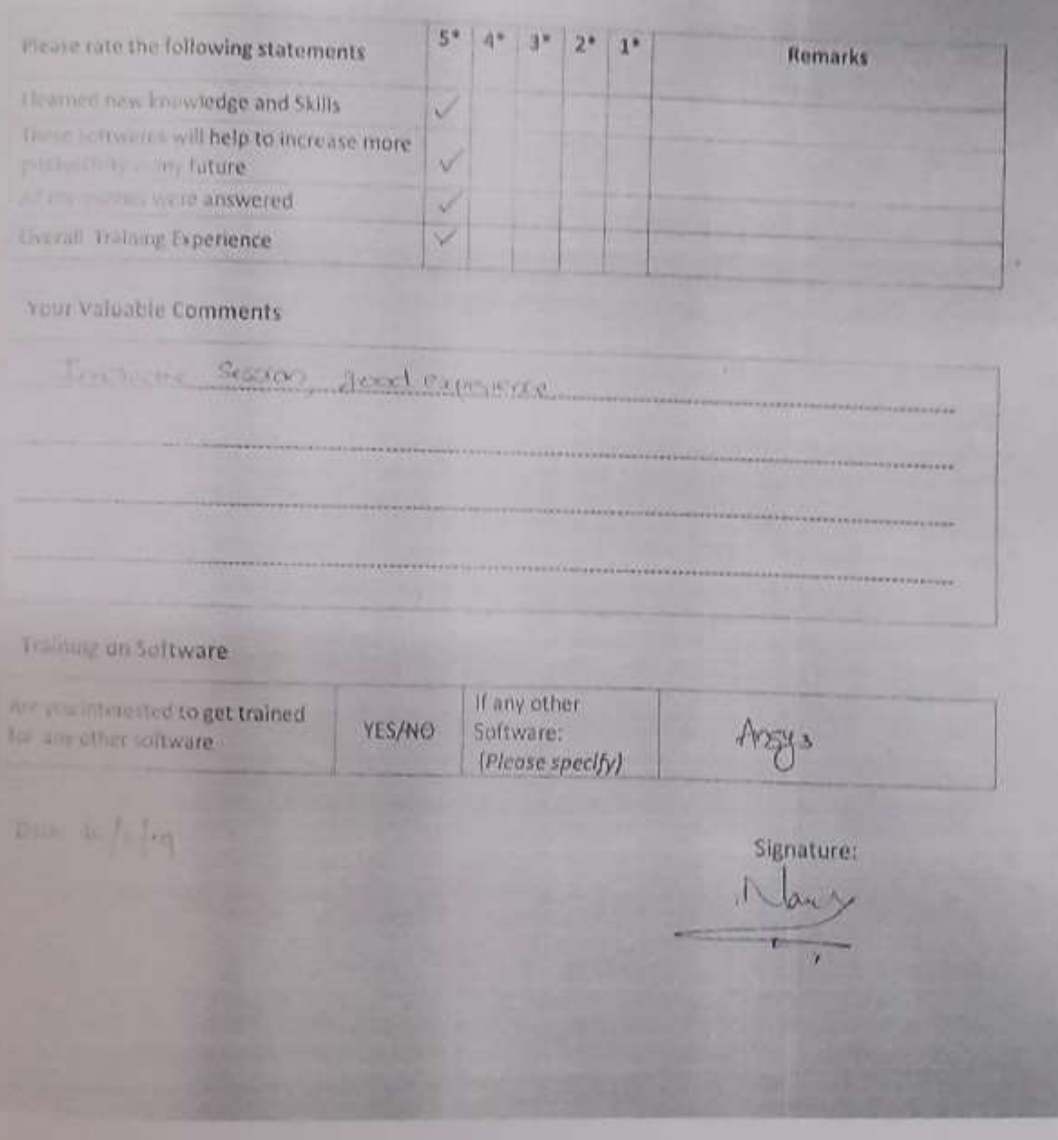

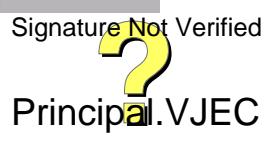

## **FEEDBACK FORM**

Please respond to the following items by using the scale below:

 $3 =$ Excellent  $2 =$ Good  $1 =$ Fair  $0 =$ Poor

1. The objectives of the training were met

$$
\begin{array}{ccccccccc}\n\mathbf{O} & & 2 & & 1 & & 0\n\end{array}
$$

2. The presentation materials were relevant

$$
\mathcal{O} \quad 2 \quad 1 \quad 0
$$

The content of the course was organised and easy to follow  $3.1$ 

$$
E_2 = 1 \qquad 0
$$

4. The trainers were well prepared and able to answer any questions

6  $\overline{0}$  $\overline{1}$ 

5. The course length was appropriate

 $\overline{3}$ 

$$
2 \quad 1 \quad 0
$$

6. Rate the program outcomes attainted through the seminar.

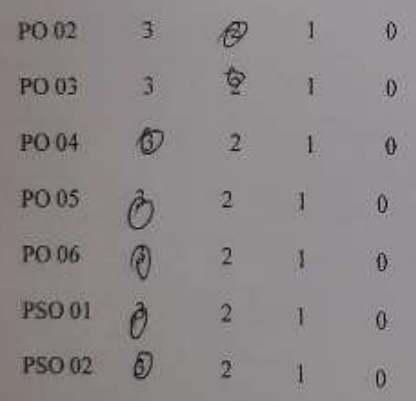

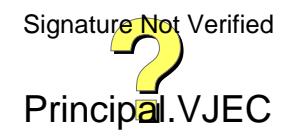

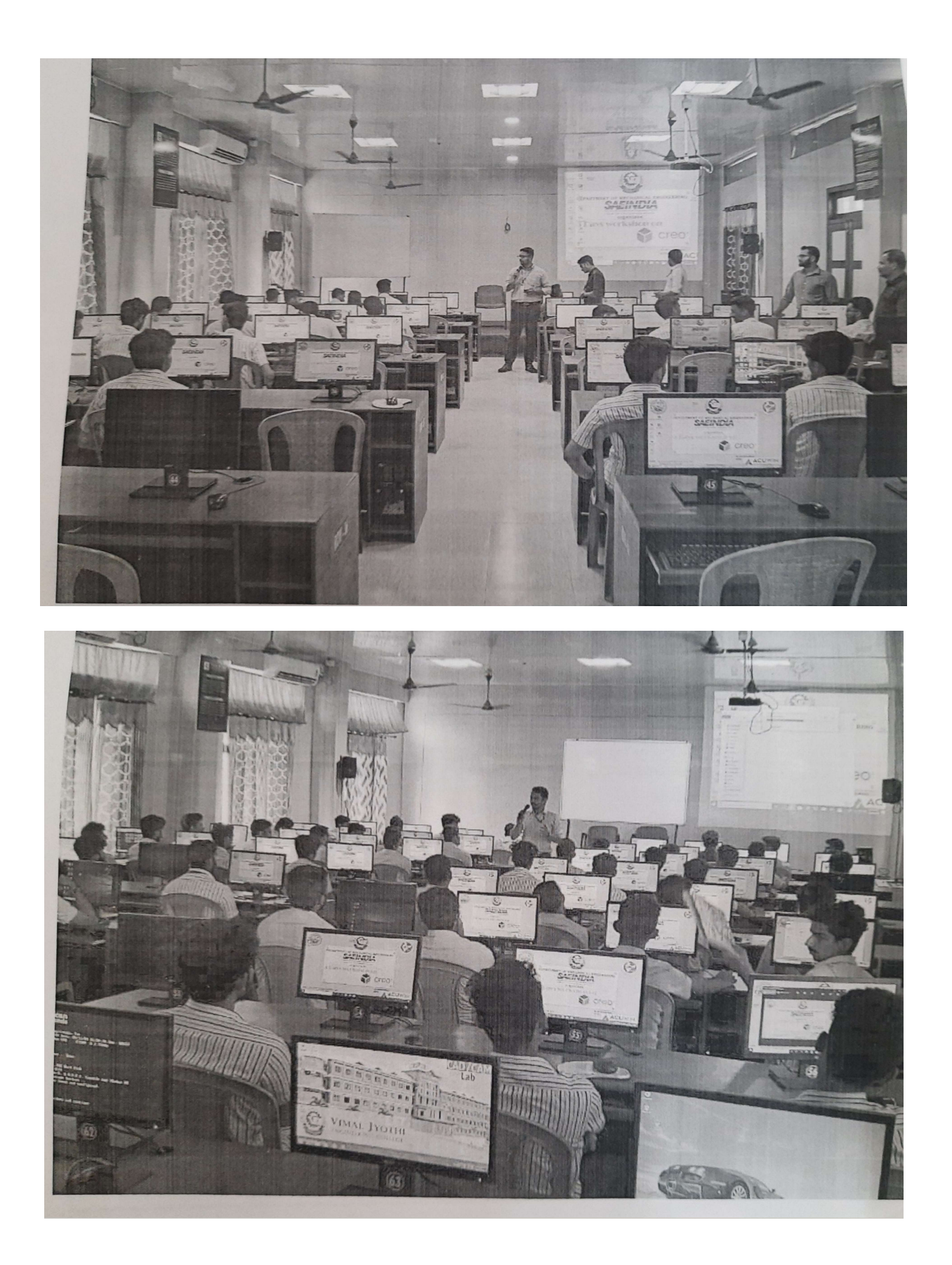

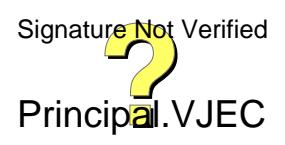

Post Event Impact Analysis Report (To be prepared by the event coordinator) · Seminar/workshop/conference **Event type** and name Guest lecture Industrial visit ٠  $\bullet$  FDP 5 Days workshop on CREO Madelling Settevaux.  $\overline{2}$ Date and time 26.27 Oct 2019, 13 to 15 Nov 2019  $\overline{3}$ Participants/ S7 ME students audience a Venue CAD Lab  $\overline{\mathsf{s}}$ Outcomes of 1. The students are cible to have an the event understanding of various CREO tools and The students can able to create partmodels and assumbly models using CREO. Attainment  $6.$ level of outcomes The participants conveyed a positive  $\overline{z}$ Gist of feedback from the participants  $\overline{\mathbf{z}}$ Connected Pos, Pso1, Pso2, Pos, Po2, Po3, Po4 POS/COS  $\overline{9}$ Any other relevant information 10 Responsible Repor Approv estin c. Jon  $(AP, MB)$ Champart Kanna, Karala 6700.32

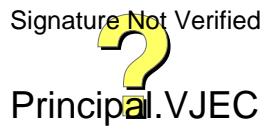